# RAPPORT JärnvägsBuse

Användarhandledning, version 2024.1

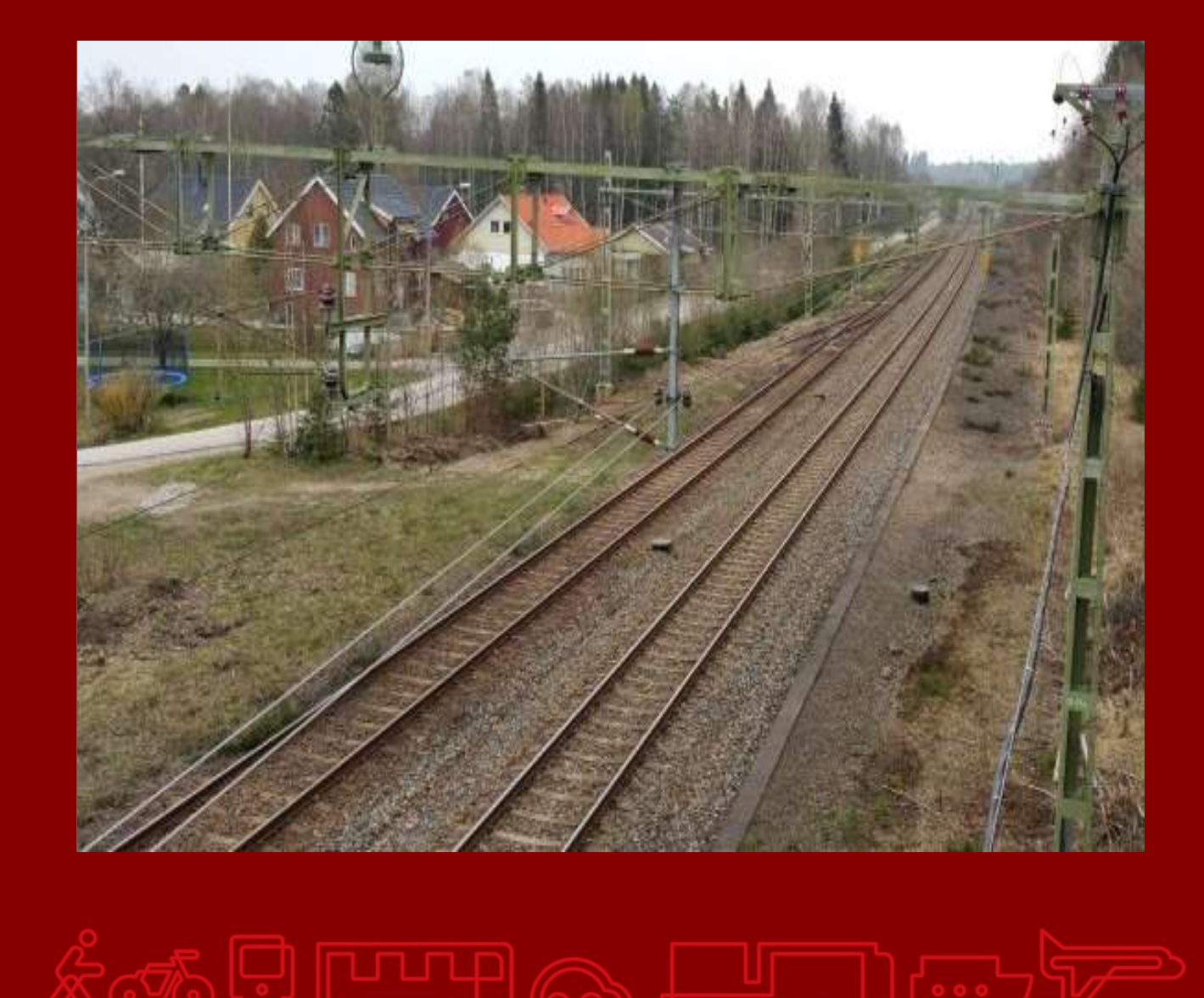

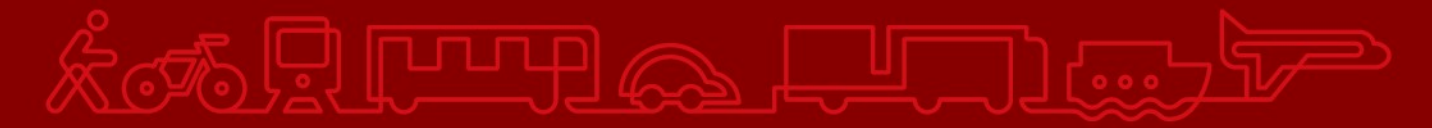

#### **Trafikverket**

Postadress: Röda vägen 1, 781 89 Borlänge

E-post: trafikverket@trafikverket.se Telefon: 0771-921 921, Texttelefon: 010-123 50 00

Dokumenttitel: JärnvägsBuse – Användarhandledning, version 2024.1 Författare: Stefan Grudemo, PLee Dokumentdatum: 2024-02-13 Kontaktperson: Stefan Grudemo

## Innehåll

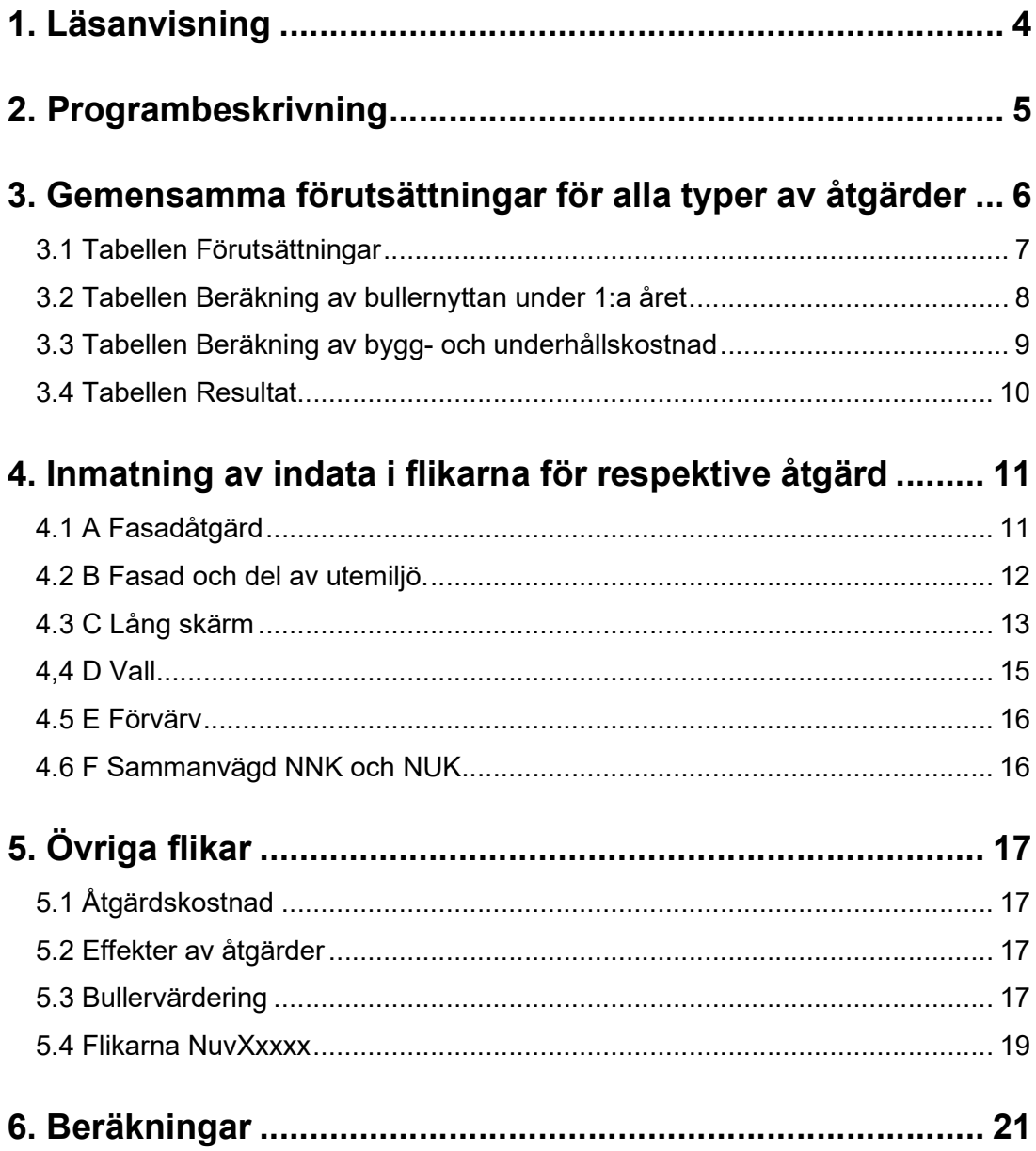

# 1. Läsanvisning

Användarhandledningen är uppdelad i en del som beskriver vad som gäller generellt för alla flikar där inmatning av uppgifter sker och där beräkningar utförs och en del som gäller specifikt för varje flik. Avslutningsvis finns en mer teknisk del om hur beräkningarna görs och hur man kan förändra förutsättningarna för beräkningarna.

# 2. Programbeskrivning

JärnvägsBuse är ett Excel-program för att beräkna samhällsekonomiska effekter av bullerskyddsåtgärder i järnvägssystemet. Programmet bygger på det teoretiska fundament som Trafikverket tillämpar vid samhällsekonomiska kalkyler och på kalkylförutsättningar som anges i ASEK 8.0. Här följer några anvisningar om hur du kan använda programmet, vilka förutsättningar som bör gälla samt en beskrivning av hur beräkningarna utförs.

För att programmet ska kunna användas så flexibelt som möjligt har inga celler i kalkylbladen skyddats. Man får därför vara vaksam på att formler kan försvinna om ändringar sker i celler med beräkningsresultat. Om programmet hämtas från Trafikverkets hemsida måste det sparas på annan plats.

Det finns inga hjälpfunktioner inbyggda i JärnvägsBuse, utan det är enbart i denna beskrivning som det finns hjälp. I några fall finns dock kommentarsrutor som förklarar begrepp och beskriver vilka beräkningar som utförs.

# 3. Gemensamma förutsättningar för alla typer av åtgärder

I START-fliken kan du fylla i relevant data såsom datum, handläggare etc. Där kan man även beskriva den beräknade åtgärden verbalt och bl.a. ange nyttor som inte beräknas.

I någon av följande flikar görs nyttoberäkningarna för den åtgärd som är relevant:

- A Fasadåtgärd beräknar NNV, Nettonuvärde, NNK, Nettonuvärdekvot<sup>1</sup> och NUK, Nyttoutgiftskvot<sup>2</sup>, för investering, drift och underhåll för fönsteråtgärder och andra ljuddämpande fasadåtgärder.
- B Fasad och del av utemiljö beräknar NNV, NNK och NUK för fasadrespektive uteplatsåtgärder, såsom skärm eller inglasning av uteplats.
- C Lång skärm beräknar NNV, NNK och NUK för bullerskärm.
- D Vall beräknar NNV, NNK och NUK för bullervall.
- **E Förvärv** beräknar NNV, NNK och NUK vid förvärv och rivning av bullerutsatt hus.
- F Sammanvägd NNK och NUK för kombinerade fasadåtgärder och lång skärm respektive vall

Vanliga Excel-kommandon gäller i arken och du kan därför vandra runt bland inmatnings- och beräkningsfälten med musen och piltangenterna.

Med hänsyn till GDPR och skyddet av personuppgifter är det inte lämpligt att fastighetsbeteckningar etc. anges i flikarna. Istället anges lämpligen fastighet a, b, c etc.

I övrigt finns flikar för bl.a. schablonkostnader för olika typer av åtgärder (fliken Åtgärdskostnader) samt vanliga effekter, dvs. bullerreducering, av olika åtgärder (fliken Effekter av åtgärder). Om uppgifter om det specifika fallet inte finns kan du i dessa flikar hämta schabloner och exempel att använda i beräkningen.

I flikarna NuvXxxxx utförs beräkningarna av nuvärde, restvärde och reinvestering. Användaren behöver normalt sett inte använda dessa flikar.

<sup>1</sup> NNK (nettonuvärdekvoten) är ett lönsamhetsmått som används vid samhällsekonomiska lönsamhetsberäkningar. I täljaren återfinns nettonuvärdet av åtgärden och i nämnaren återfinns investeringskostnaden och drift- och underhållskostnaden.

<sup>2</sup> NUK (nyttoutgiftskvoten) visar den samhällsekonomiska nyttan per skattekrona.

Varje kalkylark innehåller fyra tabeller:

- Förutsättningar
- Beräkning av bullernyttan under 1:a året
- Beräkning av byggkostnad
- Resultat

### 3.1 Tabellen Förutsättningar

I tabellen anges gemensamma förvalda förutsättningar för alla åtgärdstyper. De baseras på de kalkylförutsättningar och värderingar som Trafikverket normalt använder vid samhällsekonomiska kalkyler. Förutsättningarna är fastslagna inom ASEK<sup>3</sup> Följande förutsättningar är förvalda och markerade med mörkblå siffror.

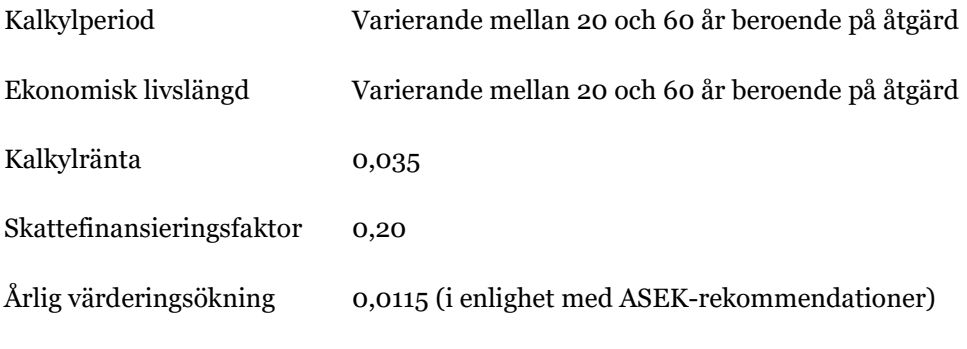

Årlig ökning av åtgärdens effekt: 0,00

De förvalda värdena ska i regel inte ändras eftersom jämförbarheten mellan olika kalkyler försvåras. Dessutom ställer Trafikverket krav på att samhällsekonomiska kalkyler skall ske enligt de förutsättningar som anges i ASEK för att de ska godkännas. Om förutsättningarna ändras måste det motiveras.

Kalkylperiod och ekonomisk livslängd beror på vilken typ av åtgärd som gäller i det enskilda fallet. Enligt ASEK skall kalkylperiodens längd överensstämma med den ekonomiska livslängden. År 2028 används som byggstartår. Det spelar dock mindre roll eftersom man i JärnvägsBuse inte behöver ange vilket öppnings- och diskonteringsår som används.

Kalkylräntan används för att diskontera nyttor och kostnader för att räkna ut ett nuvärde. Nuvärdet är de diskonterade samlade nyttorna och kostnaderna under kalkylperioden. Diskonteringen bygger på en

<sup>3</sup> ASEK – Analysmetod och samhällsekonomiska kalkylvärden för transportsektorn..

samhällsekonomisk princip som säger att nyttor och kostnader som faller ut i framtiden inte värderas lika mycket som de som man kan tillgodoräkna sig direkt efter genomförandet (se under rubriken Beräkningar). Hanteringen överensstämmer med hur EVA<sup>4</sup> hanterar diskontering av nyttor som är kontinuerliga och inte uppkommer vid en given tidpunkt.

Skattefinansieringskostnad är ett sätt att justera för att offentliga investeringar anses bidra till effektivitetsförluster i ekonomin. (se nedan)

I JärnvägsBuse antar vi att bullerskyddsåtgärden genomförs under ett år och att den färdigställs under hösten. Ingen nytta beräknas för detta år utan nyttan börjar beräknas året efter öppningsåret. Detta överensstämmer med andra samhällsekonomiska kalkylprogram som endast räknar med helår. En skillnad är dock att nyttan i dessa verktyg i regel även beräknas för öppningsåret.

I ASEK görs antagandet att värderingen av bullernyttan (liksom andra nyttor) ökar över tiden. Detta innebär att de bullerstörda personerna i framtiden är villiga att göra en större ekonomisk uppoffring för att slippa bli störda av buller än vad de är i dag. Tanken bakom detta är att ju rikare vi blir, desto större värde sätter vi på komfort, tid och liknande standardfaktorer. Denna justering görs med hjälp av faktorn Årlig värderingsökning.

## 3.2 Tabellen Beräkning av bullernyttan under 1:a året

Du kan ange upp till 15 olika kombinationer av nyttor (bullernivåer och antal utsatta personer) i kalkylarkets standardutförande (de vita fälten under rubriken " Beräkning av bullernyttan under 1:a året avser 2019 års prisnivå"). Om det behövs kan du själv utöka antalet genom att infoga nya rader. Se bara till så att funktionerna som gör beräkningarna följer med i de infogade raderna. Se bara till så att du även får med formlerna i de maskerade kolumnerna till höger om de synliga.

Bullerkostnader uppstår enligt ASEK redan när bullernivån överstiger 49 dBA utomhus och 22 dBA inomhus. Därför bör man eftersträva att få med även utsatta under riktvärdena som t ex finns i husraden bakom de som man primärt vill skydda eller de som får nytta av en absorberande skärm på motsatt sida av vägen.

<sup>4</sup> EVA (Effekter vid väganalyser) används för att beräkna effekter och samhällsekonomi för enskilda objekt eller trafiksystem inom vägtransportsystemet.

I JärnvägsBuse antas att fasadreduktionen är 30 dB innan en fasadåtgärd genomförts. Om man har bättre kännedom om hur väl huset är bullerisolerat bör den förvalda fasadreduktionen justeras.

Bullernyttorna beräknas genom att en bullerkostnad beräknas före och efter åtgärd enligt de värderingar som anges i ASEK (se nedan under rubriken Bullervärdering). Skillnaden mellan före- och eftersituationen är bullernyttan första året. I bullervärderingstabellen finns endast värdering för heltal. I flikarnas tabeller kan dock även decimaler anges och då sker en linjär interpolation mellan heltalen för när bullerkostnaden beräknas.

I kalkylen värderas endast nyttan av minskad bullernivå till följd av en viss åtgärd. Värderingen blir därför i vissa fall endast partiell. Exempelvis leder ju fasadåtgärder ibland till energibesparing och ibland minskas nyttan av en skärm genom att utsikten försämras. I idealfallet bör även en värdering av denna typ av effekter ingå i kalkylen. Eftersom den här typen av effekter är svåra att sätta pris på kan lämpligen effekterna beskrivas i fliken Start och en bedömning göras hur de påverkar det samhällsekonomiska utfallet.

Programmet kan inte användas för ekvivalenta bullernivåer över 75 dB(A) eftersom värderingar är gjorda endast upp till denna nivå. Även värdering för maximala bullernivåer saknas ännu så länge.

## 3.3 Tabellen Beräkning av bygg- och underhållskostnad

Genom att ange åtgärdernas omfattning kan kostnaderna beräknas med hjälp av schabloner som finns i fliken Åtgärdskostnader. Detta är ett hjälpmedel som kan användas när man saknar uppgifter om de objektspecifika kostnaderna. De schablonkostnader som anges är satta utifrån erfarenheter från bullerhandläggare och rekommendationer från leverantörer, men du bör givetvis bedöma om de angivna värdena är tillämpbara i det enskilda fallet. I annat fall ändrar du till faktisk kostnad. I vissa fall måste man själv ange en kostnad (t ex för vall). En vägledning kan man få i fliken "Åtgärdskostnader" där exempel på kostnader finns angivna. I kostnaden för de olika åtgärderna innefattas själva åtgärdskostnaden, dvs. material och arbetskostnad samt byggherrekostnad exklusive moms. Kostnad för projektering ingår således inte.

Eftersom nyttorna beräknas i 2019 års prisnivå är det viktigt att även kostnaderna anges i denna prisnivå. I fliken Åtgärdskostnad anges defaultkostnader för olika åtgärder i 2019 års prisnivå.

Programmet diskonterar (väger med hänsyn till när i tiden de utfaller) sedan samtliga kostnader och intäkter till ett gemensamt diskonteringsår, i kalkylen år 0

## 3.4 Tabellen Resultat

I tabellen resultat hämtas beräkningar från flikarna som diskonterar och räknar upp bullernyttan och från tabellen kostnader så att nettonuvärdeskvoter (NNK) kan beräknas. Innan NNK beräknas läggs Skattefinansieringskostnad till kostnaderna. Enligt ASEK ska en skattefinansieringsfakor på 0,20 (se tabellen Förutsättningar) användas för uppräkning av investeringskostnader och övriga infrastrukturkostnader som finansieras genom skatter från statlig eller kommunal budget. Offentlig finansiering anses bidra till effektivitetsförluster i ekonomin. Detta gäller dock inte när privatpersoner och det privata näringslivet står för kostnaderna de ska därför inte belastas med skattefinansieringskostnad. I de fall det offentliga inte står för hela kostnaden måste därför en justering göras. Hur detta kan göras beskrivs nedan under rubriken Beräkningar.

När du har matat in alla nödvändiga uppgifter beräknas s.k. nettonuvärdeskvoter (NNK, se nedan). Det är ett mått som gör det möjligt att jämföra samhällsnyttan för objekt som har olika stora nyttor och kostnader. Principen är att man dividerar nettonyttan (nyttan minus kostnaderna) med kostnaderna. Blir resultatet positivt är nyttan större än kostnaderna medan ett negativt tal indikerar att objektet är samhällsekonomiskt olönsamt. Resultatet får du direkt på skärmen. Du kan skriva ut kalkylbladet på samma sätt som vanliga Excel-blad.

# 4. Inmatning av indata i flikarna för respektive åtgärd

Vid beräkningarna väljer du först kalkylblad genom att klicka på tillämpbar flik; (A Fasadåtgärd, B Fasad och del av utemiljö, C Lång skärm, D Vall eller E Förvärv).

## 4.1 A Fasadåtgärd

#### Förvalda förutsättningar utöver ovan beskrivna

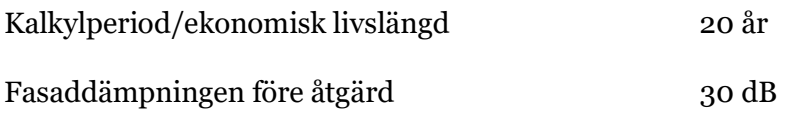

Den ekonomiska livslängden kan givetvis variera beroende på vilken typ av fasadåtgärd som utförs. Nya fönster och ombyggnad av fasad har i regel längre livslängd än tilläggsrutor och andra enkla åtgärder. Om den ekonomiska livslängden ändras måste även kalkylperioden ändras. Man måste vara medveten om att jämförbarheten mellan kalkyler försvåras om man använder olika livslängd.

Fasaden antas dämpa buller med 30 dB före åtgärden. Värdet har valts för att uppnå konsistens mellan värderingen av utomhus- och inomhusbullret enligt fastställda effektsamband. I första hand bör du således använda detta förvalda värde. Dock kan annat värde väljas om man har kunskap om det. Den angivna fasaddämpningen i JärnvägsBuse ska stämma överens med antaganden som görs vid bullerberäkningen.

#### Nödvändiga uppgifter

Bullernivån före åtgärd som frifältsvärde vid fasad ska anges liksom fasadreduktion efter åtgärd samt antal berörda personer. Det är lämpligast att välja ett schablonvärde för boendetäthet och inte dagens faktiska förhållanden eftersom kalkylperioden är relativt lång. Rekommendationen är att ange 2,7 boende/småhus och 1,9 personer boende/lägenhet i flerfamiljshus Antal fönster som åtgärdas anges i kostnadstabellen. Fasaddämpningen efter åtgärd varierar från fall till fall beroende bl.a. på om det handlar om tilläggsruta eller fönsterbyte. Vägledning finns i fliken "Effekter av åtgärd". Eftersom syftet med åtgärden är att klara riktvärdet

sätter man i normalfallet den reducering som krävs för detta och anger den kostnad som då uppstår.

Schablonkostnaden för ett fönsterbyte är 16 700 kr medan kostnaden för en tilläggsruta kan antas vara 4 300 kr (se fliken "Åtgärdskostnad"). Dessa kostnader används om man inte har kunskap om de verkliga kostnaderna och länkas från fliken "Åtgärdskostnad" till beräkningsfliken. Om du vill ändra kostnaden så görs detta i Åtgärdskostnads-fliken eller skriva in den direkt i cellen (men då försvinner formeln som beräknar schablonkostnaden).

Det finns också möjlighet att ange kostnader för ljuddämpning av tilluft respektive för tilläggsisolering vägg. Exempel på sådana kostnader finns i fliken "Åtgärdskostnad".

Det finns även möjlighet att ange förändringar i underhållskostnad för nya fönster. Normalt antas dock inga sådana förändringar uppkomma.

### 4.2 B Fasad och del av utemiljö.

#### Förvalda förutsättningar

För fasadåtgärd och del av utemiljö används följande:

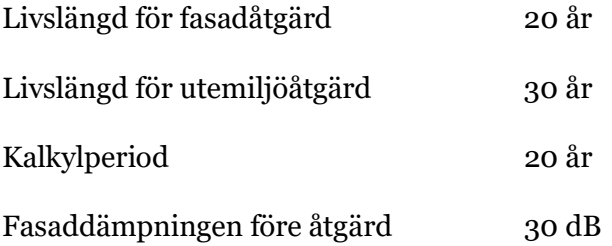

Vid beräkningarna av Fasad och del av utemiljö anges livslängd till 20 år för fönsteråtgärden och 30 år för utemiljöåtgärden i normalfallet. Den huvudsakliga åtgärden antas vara fasadåtgärd och kalkylperiod sätts därför till 20 år och ett restvärde beräknas för utemiljöåtgärden. Beräkningarna delas upp så att nuvärdet beräknas var för sig för fasad och utemiljö (se fliken NuvFasadUtemiljö).

#### Nödvändiga uppgifter

Denna åtgärd är en kombinationsåtgärd och för delen fasadåtgärd är villkor och förutsättningar desamma som vid föregående åtgärd, "Fasadåtgärder".

Utemiljöåtgärden kan vara i form av t.ex. lokal skärm vid uteplats eller inglasning av uteplats eller balkong. Då detta endast sänker bullret vid uteplatsen eller balkongen ska du uppskatta hur stor del av bullernyttan utomhus i procent som bör tillgodoräknas. Om den bullerskyddade delen av tomten t.ex. ligger i sydväst och övriga delar av tomten inte har så stort värde som vistelseyta bör procenttalet vara högt. Det motsatta gäller om stora delar av tomtens attraktiva del fortfarande är oskyddade för buller efter åtgärden. Om andelen inte fylls i beräknas inga bullernyttor utomhus. Exempel på kostnader att använda om kännedom om de faktiska kostnaderna inte finns kan hämtas i fliken "Åtgärdskostnad".

#### 4.3 C Lång skärm

Förvalda förutsättningar

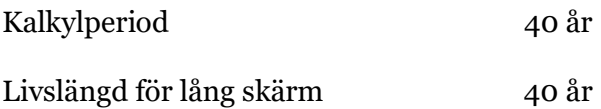

Denna beräkningsflik ska användas om bara lång skärm uppsätts. Beräkningen sker i fliken NuvLångSkärm och resultatet länkas till resultattabellen.

I JärnvägsBuse antas att bullernivån sänks lika mycket inomhus som sänkningen vid fasad om man bygger en skärm. Bakom bullerskärmar har dock frekvensfördelningen i bullret förändrats vilket kan medföra att fasadisoleringen blir lägre än om skärmen inte fanns. Både skärmar och fasader dämpar generellt högre frekvenser bättre än låga frekvenser. Detta medför att effekten av skärmens bullerdämpning blir mindre inomhus än utomhus. För att undvika en dubbelräkning av effekten kan en spektrumkorrektion göras. Principen för spektrumkorrektionen har hämtats från Nordiska beräkningsmodellen för vägtrafikbuller, Naturvårdsverkets rapport 4653. Eftersom järnvägsbuller är mer högfrekvent än vägbuller har en justering av vägmodellens skärmverkan gjorts i JärnvägsBuse. Justeringen bygger på beräkningar av effekter på inomhusnivån som utgår från tågbullerspektrum i stället för vägbullerspektrum. Justeringen innebär att skärmens bullerdämpande effekt uppstår när skärmens bullerdämpning överstiger 5 dB och ökar linjärt upp till en skärmdämpning på 20 dB. Därefter uppstår ingen ytterligare effekt. Spektrumkorrektionen kan beräknas på följande sätt:

$$
C_S = 0 \qquad \qquad \geq -5 \; dB
$$

$$
C_{s} = \frac{\Delta Ls + 5}{5} \qquad \qquad -5 > \geq -20 \text{ dB}
$$

 $C_s = -3$   $<-20 dB$ 

#### Nödvändiga uppgifter

Bullernivån utomhus anges i excelfliken. Eftersom vi antar schablonen för fasadreduktionen är 30 dB innebär det att bullernivån inomhus sänks till 25 dBA om skärmen medför att bullernivån vid fasad är 55 dBA ekvivalent ljudnivå och att det inte görs någon korrektion för att bullrets frekvensspektrum förändras. Men när vi gör en frekvensjustering enligt ovan blir inomhusnivån högre när man kommer över 60 dBA vid fasad före åtgärd. Den kommer dock inte att överstiga riktvärdet på 30 dBA inomhus (se diagram nedan).

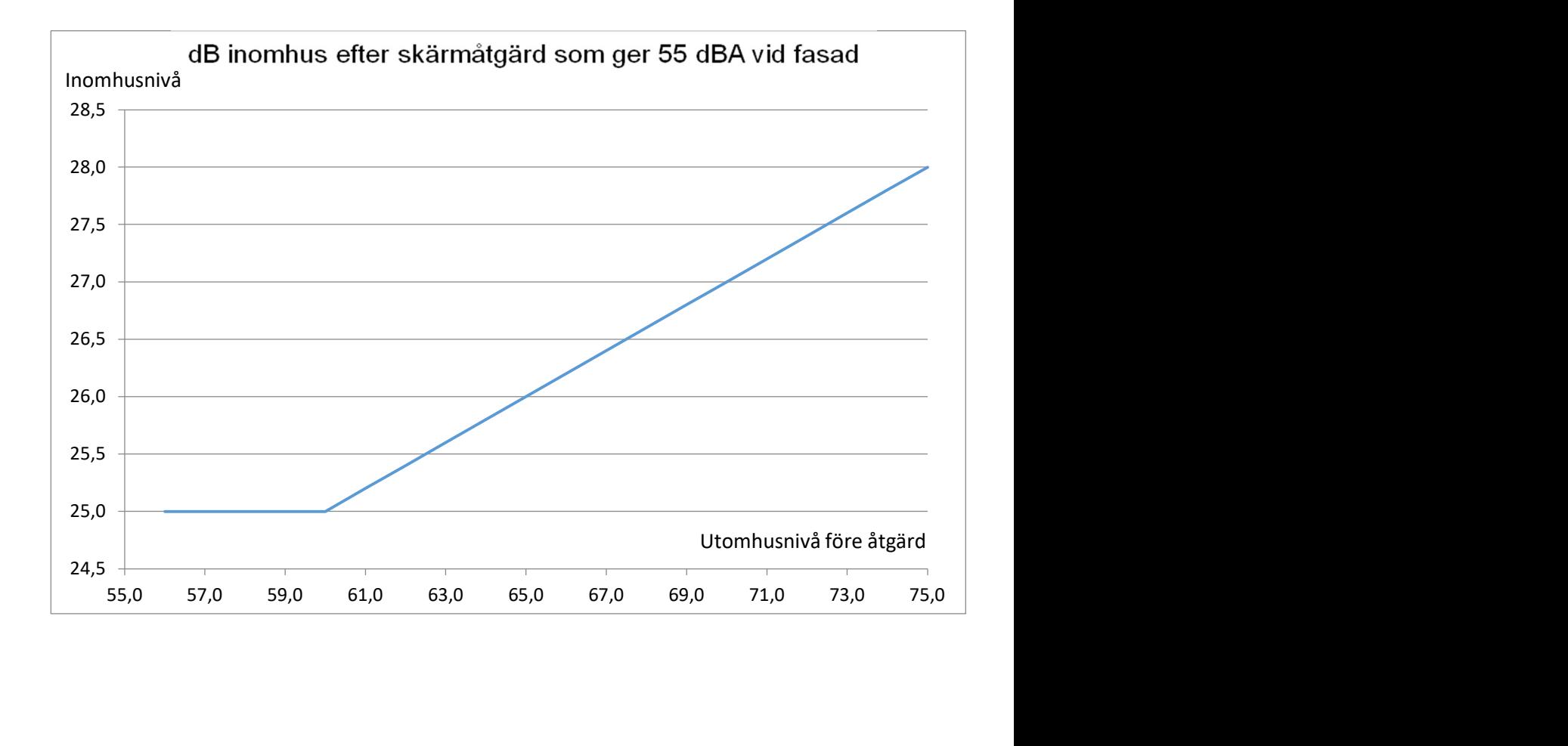

Vad gäller antal berörda personer så är det är lämpligast att välja ett schablonvärde för boendetäthet och inte dagens faktiska förhållanden eftersom kalkylperioden är relativt lång. Rekommendationen är att ange 2,7 boende/småhus och 1,9 personer boende/lägenhet i flerfamiljshus.

Det finns dock risk för att riktvärdet inte klaras inomhus om huset har flera våningar och skärmen endast skyddar de nedre. Ett sätt att hantera detta är att dela upp beräkningarna så att bottenvåningarna som skyddas av skärmen beräknas i fliken C Lång skärm och övervåningar som skyddas av fasadåtgärder beräknas i flik A Fasadåtgärder. Det innebär att man i praktiken räknar NNK för två hus där bottenvåningarna är det ena och övervåningarna är det andra och summerar nyttorna och kostnaderna. Sammanvägda nettonuvärdeskvoter redovisas då i flik F Sammanvägd NNK och NUK.

För alla åtgärder man genomför som påverkar bullernivån måste en kostnad tas upp i tabellen Kostnader. Om de förvalda kostnaderna accepteras så fyller du i beräkningsfliken i längd och höjd för skärmen. I annat fall ändras kostnaderna till de som är aktuella.

#### 4,4 D Vall

#### Förvalda förutsättningar

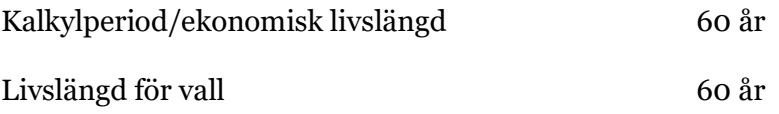

Denna beräkningsflik används om endast bullervall anläggs. Beräkningen sker i fliken NuvVall och resultatet länkas till resultattabellen.

Samma förhållanden som i fliken C LångSkärmoch gäller för denna flik när det gäller att ta hänsyn till frekvenskorrektion.

#### Nödvändiga uppgifter

Bullernivån utomhus anges i excelfliken.

Kostnaden för att anlägga en vall kan variera kraftigt. En viktig faktor är huruvida man har tillgång till överskottsmassor. Om så inte är fallet kan transportkostnaderna bli betydande. Inga förvalda enhetskostnader finns därför men i fliken "Åtgärdskostnad" finns exempel på kostnaden för att anlägga en bullervall som kan vara till hjälp.

Som för övriga åtgärdsflikar är det lämpligast att välja ett schablonvärde för boendetäthet och inte dagens faktiska förhållanden eftersom kalkylperioden är relativt lång. Rekommendationen är att ange 2,7 boende/småhus och 1,9 personer boende/lägenhet i flerfamiljshus.

### 4.5 E Förvärv

Förvalda förutsättningar

Kalkylperiod 60 år

Ekonomiska livslängden 60 år

Förvärv innebär att det aktuella bullerproblemet löses permanent. Därför kan den ekonomiska livslängden anses vara oändligt lång. I kalkylen räknar vi dock med en livslängd på 60 år.

#### Nödvändiga uppgifter

Bullernivåer utomhus före åtgärd ska anges liksom antal berörda personer samt kostnader för förvärv, rivning samt ytterligare eventuella kostnader.

## 4.6 F Sammanvägd NNK och NUK

Fliken är ett hjälpmedel som summerar nyttor och kostnader när man beräknar kombinationsåtgärder av fasadåtgärder (flik A) samt lång skärm (flik C), vall (flik D). I detta fall gör man på följande sätt:

- Fyll i någon av åtgärderna i flik C, D.
- De dBA-värden man får i kolumnen "dBA efter åtgärd, utemiljö och hela fasaden" kopieras in i flik A:s kolumn " dBA utomhus vid fasad (ej under 50, ej över 75)"
- Därefter kan man läsa av den sammanvägda nyttan i flik F

Man beräknar således nyttan först för lång skärm, vall eller lågbullerbeläggning och beräknar sedan den ytterligare nytta man kan få av en fasadåtgärd.

# 5. Övriga flikar

## 5.1 Åtgärdskostnad

I fliken har schablonkostnader för olika typer av åtgärder lagts in. Kostnaderna bygger på uppgifter från leverantörer och utförarnas erfarenheter. Alla övriga flikar som använder schablonkostnader är länkade till kostnaderna som anges i denna flik. Vartefter erfarenheter och kunskaper om olika åtgärders kostnader ökar kan det finnas skäl att uppdatera schablonkostnaderna.

## 5.2 Effekter av åtgärder

Denna flik är ett hjälpmedel för att bedöma vilka åtgärder som krävs för att nå den avsedda effekten. Det finns inga länkningar från denna flik.

## 5.3 Bullervärdering

Trafikverket använder sig av en bullervärdering som fastslagits inom ASEK. Grundkomponenten i bullervärderingen är hämtad utifrån hedoniska priser, det vill säga antagandet att en fastighets marknadsvärde sänks med ökade bullernivåer. Till det läggs kostnader för sjukvård och produktionsbortfall på grund av sjukdomar som har kvantifierade samband med trafikbuller (ökade riskfaktorer). Det gäller främst hjärtoch kärlsjukdomar och högt blodtryck som orsakats av långvarig, stressgenererande bullerexponering.

I enlighet med senaste ASEK-rekommendationer sker i JärnvägsBuse en real prisuppräkning av bullernyttan med 1,15 % årligen.

De bullervärden som används visas i tabellen nedan.

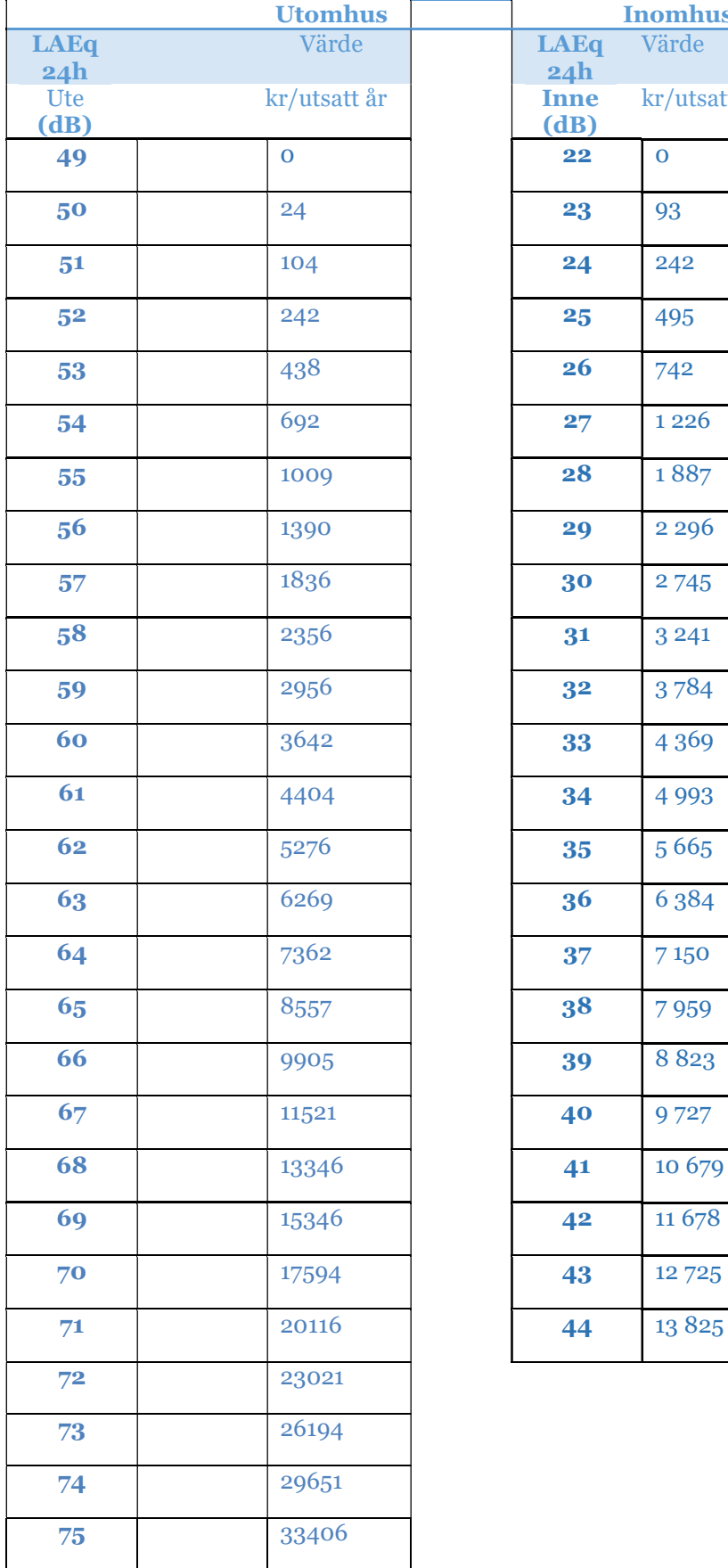

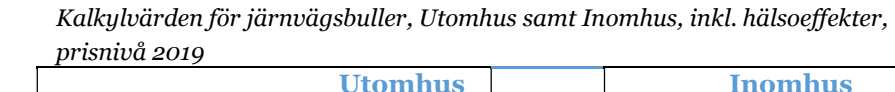

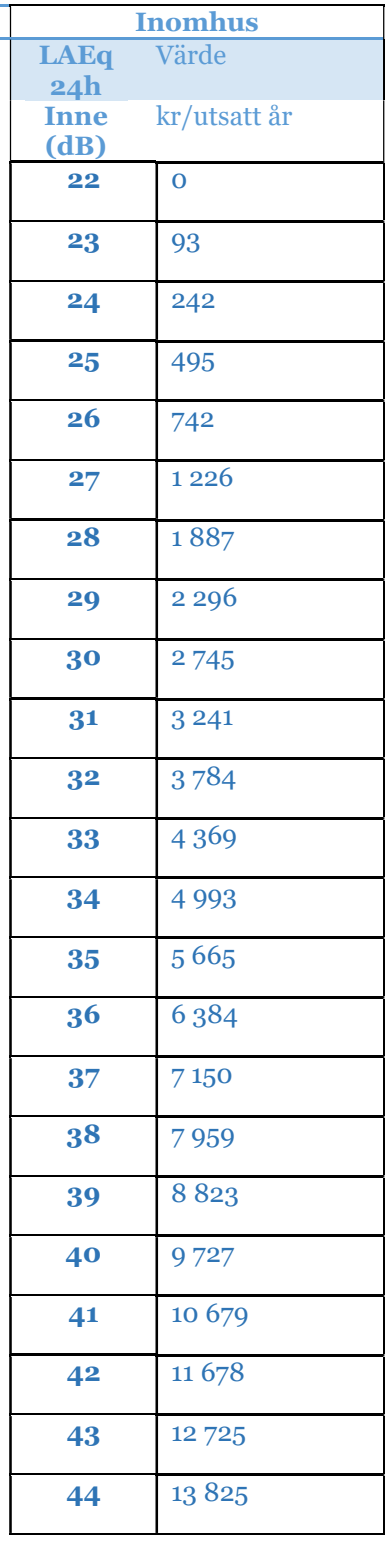

Programmet medger att decibeltalet anges med decimaler. Det görs då en linjär interpolation mellan de två heltalsvärdena. Ange inte decibeltal som är större än 75.

Bullervärderingen avser frifältsvärden.

Diagrammet nedan är en grafisk presentation av värdena i tabellen.

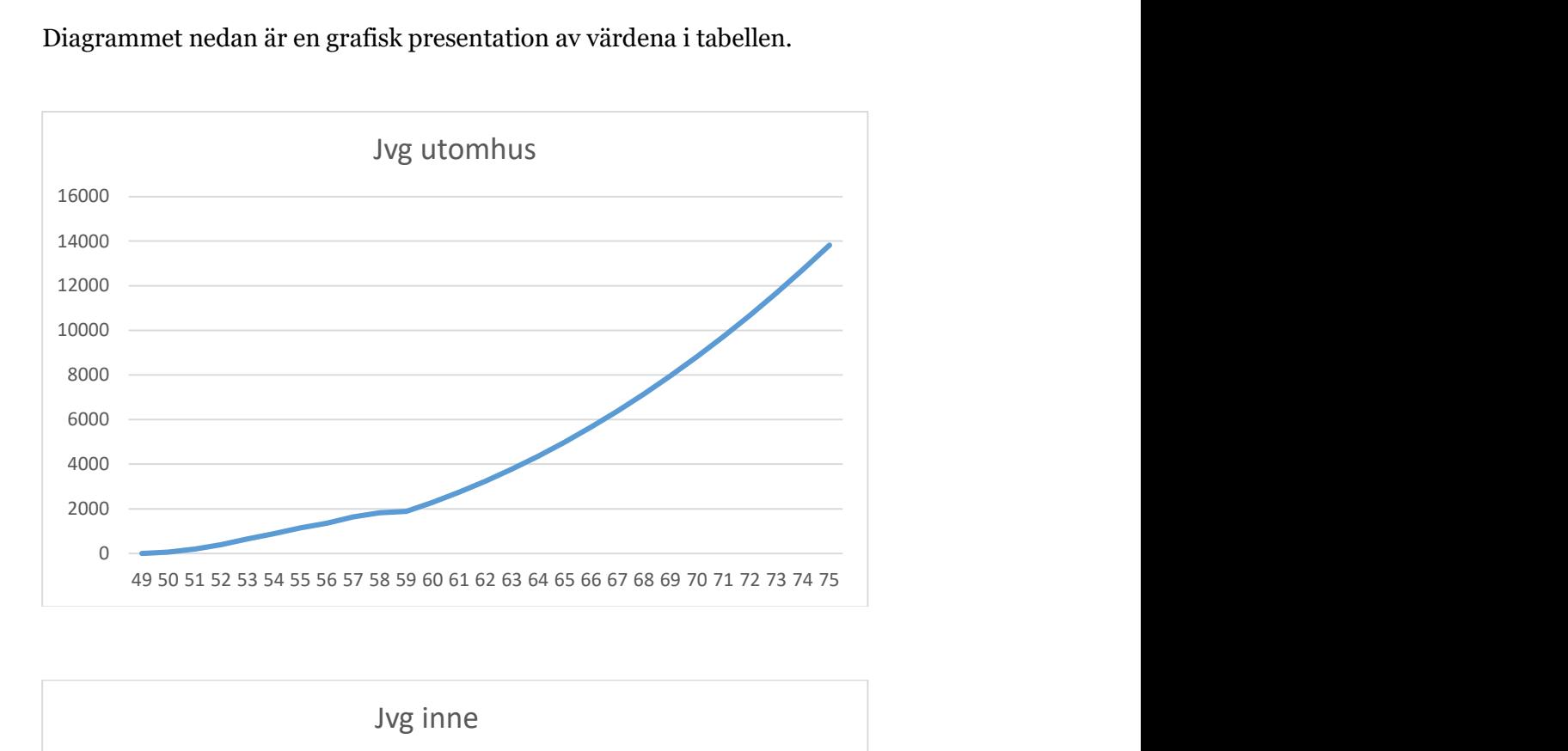

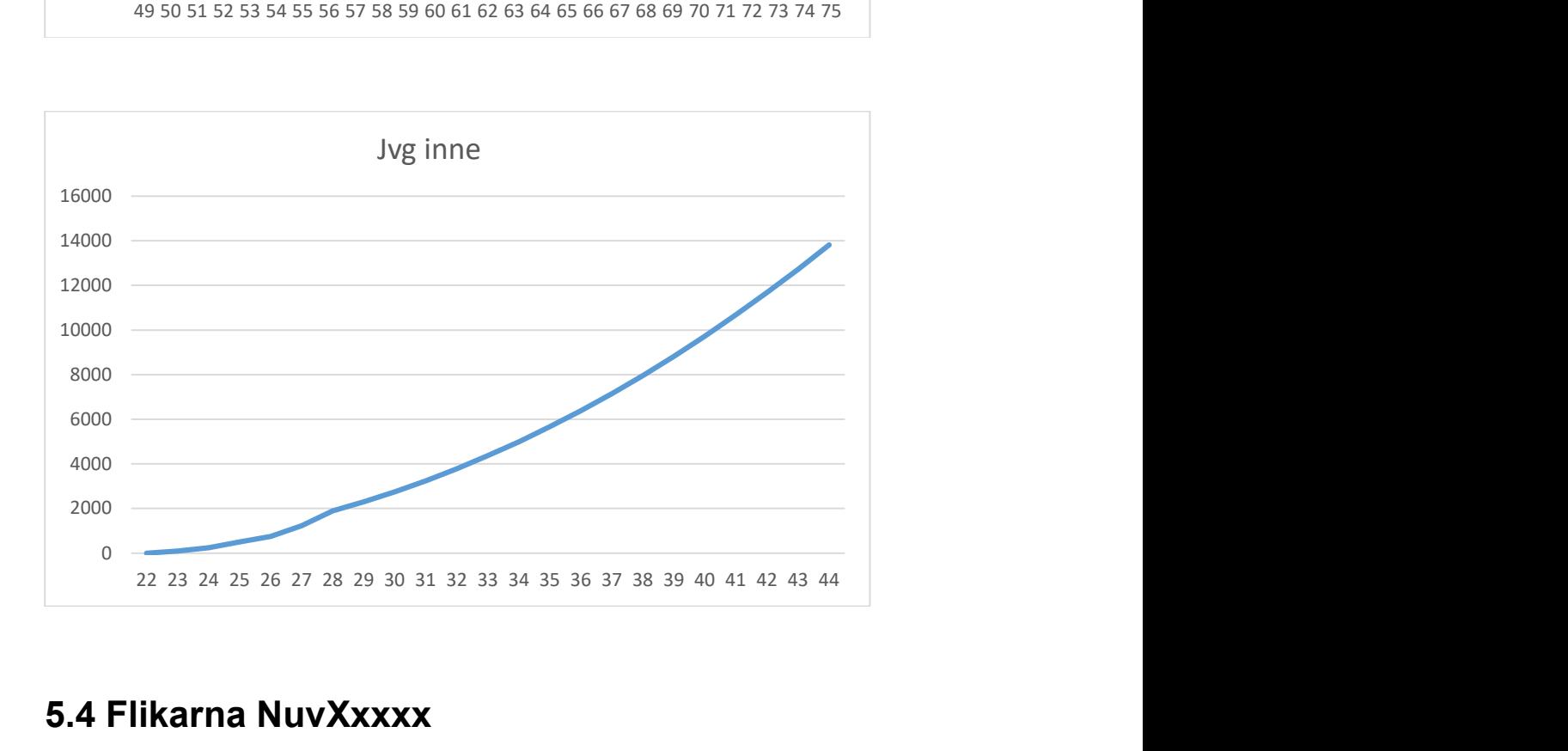

#### 5.4 Flikarna NuvXxxxx

För var och en av flikarna där åtgärder anges finns en flik som beräknar den diskonterade nyttan och kostnaden för varje år under kalkylperioden och summerar den till ett nuvärde. I de fall kalkylen gäller åtgärder med olika livslängd beräknas och diskonteras reinvesteringskostnaden och/eller restvärdet i förekommande fall. I kalkylarket kan man se när i tiden de faller ut.

## 6. Beräkningar

I programmet värderas bullernivåer före respektive efter den tänkta åtgärden enligt den värderingsfunktion som beskrivs ovan. Den skillnad som uppkommer kallar vi här bullernytta.

Investeringskostnad är kostnaden för att initialt genomföra åtgärden. I kalkylen uppkommer denna kostnad år 0.

För att kunna summera och jämföra effekter som inträffar under kalkylperioden räknas nytta och kostnader om till så kallade nuvärden och uttrycks för ett gemensamt diskonteringsår (i denna kalkyl år 0). Principen är att nytta som infaller i framtiden inte värderas lika högt som den nytta man omedelbart kan tillgodogöra sig. Detta tar vi hänsyn till genom att använda en positiv diskonteringsränta. Eftersom nytta och kostnader uttrycks i fasta priser är diskonteringsräntan lika med den reala räntan.

Bullernyttan under ett visst år beräknas och diskonteras till ett nuvärde på

$$
B = \frac{B_{\tau}}{\left(1+r\right)^{\tau}}
$$

följande sätt:

där  $B$  =nuvärde av bullernytta (diskonteringsåret)

r = diskonteringsränta

 $B<sub>\tau</sub>$  = bullernytta år  $\tau$  (värderad "bullerkostnad" före åtgärd – värderad "bullerkostnad" efter åtgärd)

På samma sätt diskonteras eventuella underhållskostnader och reinvesteringar och restvärden.

Antagandet att värderingen av bullernyttan ökar över tiden (se ovan under rubriken Förutsättningar) innebär att vi ska skriva upp nuvärdet med värderingsökningen. Formeln ovan måste därför multipliceras med termen (1+s)τ där s= årlig uppräkning av bullervärderingen.

Beräkning av det så kallade nettonuvärdet: N - I

Beräkning av den så kallade nettonuvärdeskvoten, NNK

 $\label{eq:NNK} NNK = \frac{5 a m \hbar \text{all} se konomisk nytta-utgiftskostnader}{\text{min} K}$ Utgifter

Utgiftskostnader = Investeringskostnad + kostnader för drift, underhåll och reinvestering

Dessutom beräknas nyttoutgiftskvoten, NUK, som är ett rangordningskriterium.

$$
NUK = \frac{5 a m \hbar \text{allsekonomisk nytta}}{\text{Utgifter}} = NNK + 1
$$

Tolkningen av NUK är samhällsekonomisk nytta per skattekrona.

Det är möjligt att i ändra flikarna som beräknar nuvärdet så att beräkningen sker för ett annat öppningsår. I kolumnen som beräknar nyttan justerar man potensen som anger år med skillnaden mellan öppningsår och diskonteringsår. Om en sådan justering görs måste man vara medveten om att resultatet inte är jämförbart med kalkyler som följer ASEK:s rekommendationer.

Eftersom byggtiden antas vara ett år sker ingen diskontering av kostnaden. Om byggtiden är längre än ett år underskattas därför kostnaden något. Kostnaderna kan då justeras med index enligt tabellen nedan.

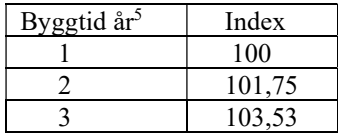

På kostnadssidan förutsätts i kalkylen att alla kostnader betalas via skattsedeln. Finansiering via skattsedeln innebär att det uppstår

<sup>5</sup> Om byggtiden är två år antas kostnaderna fördelas lika på de två åren. Om byggtiden är tre år antas kostnaderna fördelas med 25 % år 1 och 3 och 50 % år 2.

effektivitetsförluster i ekonomin och därför korrigeras dessa kostnader med en s skattefinansieringskostnad. Om privatpersoner eller företag är tänkta att stå för en viss del av kostnaden för åtgärden ska denna del inte belastas med skattefinansieringskostnad. Du kan ta hänsyn till privat finansiering genom att korrigera investeringskostnaden (i cellen för "byggkostnad") genom att dividera den del av kostnaden som privatfinansieras med 1,2439 och addera detta till den del som finansieras med offentliga medel.

#### Exempel:

En fönsteråtgärd ska finansieras till hälften med privata medel. Kostnaden är 3300 kr per fönster (exkl. moms). Skriv då kostnaden per fönster som  $2976$  kr  $(0.5*3300 + 0.5*3300/1,2439)$ .

Om hela kostnaden privatfinansieras kan skattefinansieringskostnaden i tabellen som anger förutsättningar sättas till 1.

Resultatet i fältet "Investeringskostnader exkl. skattefinansieringskostnad" kommer då att ge en korrekt beräkning i fältet "Investeringskostnader inkl. Skattefinansieringskostnad. Motsvarande korrigering bör göras av underhållskostnaden om en del av kostnaden för detta finansieras med privata medel.

Trafikverket, 781 89 Borlänge. Besöksadress: Röda vägen 1 Telefon: 0771-921 921, Texttelefon: 010-123 50 00 trafikverket.se